## SAP ABAP table SAWE\_S\_EMPL\_QUALI\_TREE {Skill-Qualification Tree}

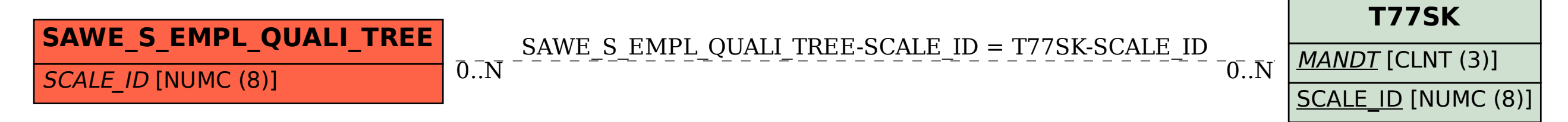